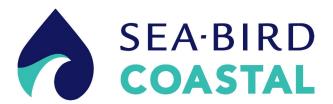

13431 NE 20<sup>th</sup> St • 425-401-7654 • www.sea-birdcoastal.com • support@sea-birdcoastal.com

## Tech Note 141002: Disable BLIS operation on WQM

The Bleach Injection System (BLIS) function may be impaired in seawater and brackish environments. The manufacturer believes this is due to the high pH of bleach that causes salts to precipitate in the small diameter BLIS injection tube. In these applications, the manufacturer recommends that the user disable the BLIS on WQM sensors.

Follow the steps below to stop the BLIS.

- 1. Make sure the WQM is connected to the host PC and a power supply.
- 2. Open the WQM host software.
- 3. Supply power to the WQM and push **STOP** to make the WQM enter "Standby" mode.
- 4. Go to the *WQM Setup* tab and push **Get Current Setup**.
- 5. De-select the BLIS Operation: checkbox.

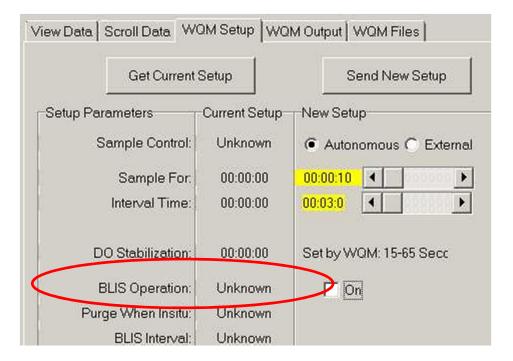

- 6. Push **Send New Setup**.
- 7. Verify the new setting: cycle power to the sensor and in the *WQM Setup* tab, push **Get Current Setup**.

The BLIS Operation: checkbox is unchecked. The BLIS is disabled.

10/2/2014 1 Tech Note 141002